# マイク・アンプについて

## はじめに

何かトラブルが発生したときは、まずこのマニュアルの内容を確認してくださ い。それでもトラブルが解決しない場合は、屋内備品担当の渡邉(080-9538- 0824)までご連絡ください。

#### 学支課ワイアレスアンプ・無線マイク・有線マイクについて

#### 使用手順

電源ボタンが切れていること、各種音量が 0 になっていること、無線マイ クと電池が入っていることを確認してください。

電源コードをコンセントに差し、無線マイクに電池を入れます。

③ 有線マイクを使用する場合は【有線マイク】または【外部マイク】な どと書かれているジャックに差し込みます。

④ パソコンなどから音声を流す場合は、音声接続ケーブルを【外部入力】 と書かれているジャックに差し込みます。

※赤・白・黄色の三色あるタイプの音声接続ケーブルでは、赤と白をワイ アレスアンプにつなぎます。

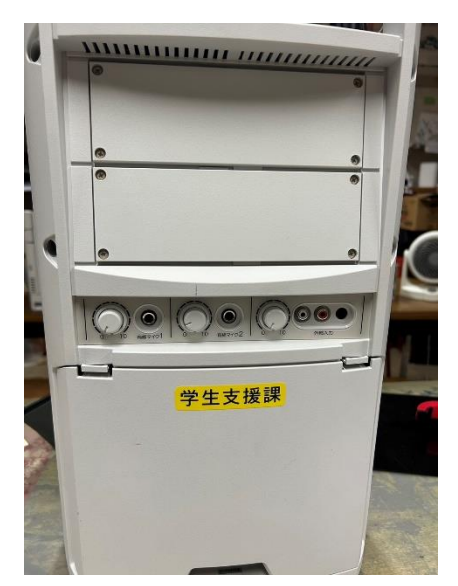

↑アンプ背面図

⑤ 電源ボタンを入れます。

⑥ 少しずつ音量を調整します。

### よくあるトラブル

・音声が流れない

- →マイクの電源が入っているか。
- →電源コードがしっかりと差さっているか。
- →音量が最小になっていないか。
- →無線マイクの電池残量は十分か。
- →有線マイクのジャックがきちんと差し込まれているか。

・ハウリングが発生する

→マイクをスピーカー部に向けていないか。

→音量が過剰になっていないか。

→使っているマイク同士の距離は適切か。

・ケーブルを接続するとプツプツと異音が鳴る

→ジャック部分をきれいな布で拭きとった後に差し込みなおす。 →一度全ての音量を最小にして、調整しなおす。

・準備/片付け時に雨が降ってきた!

→アンプカバーを渡すのでそれをかけて外に出ましょう。

・他の企画の音声が流れてくる

**→即渡邉まで**